- 
- 
- 
- $-$
- 

## %

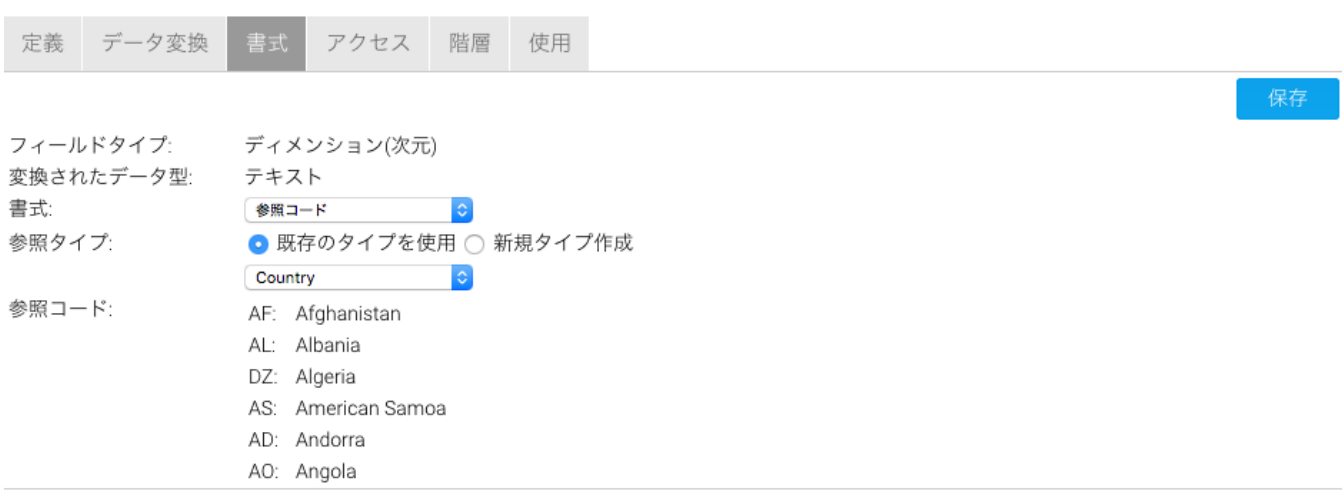

## Yellowfin

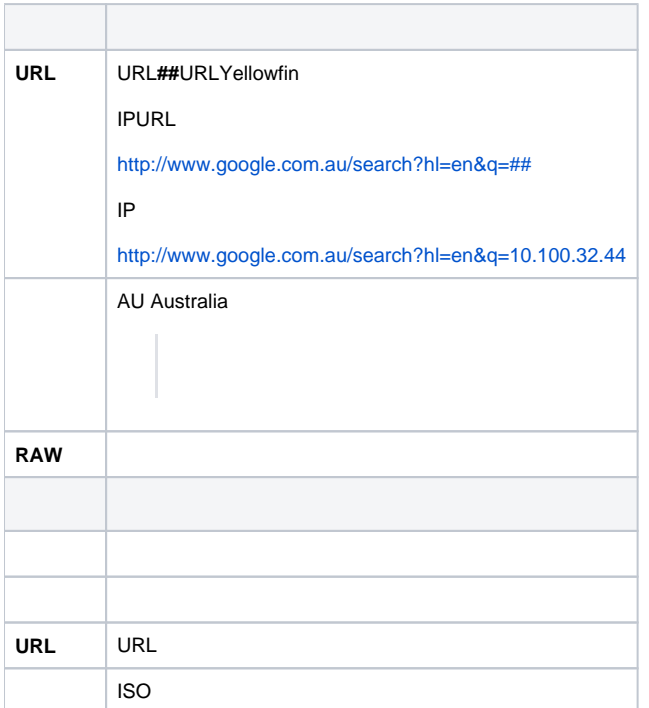

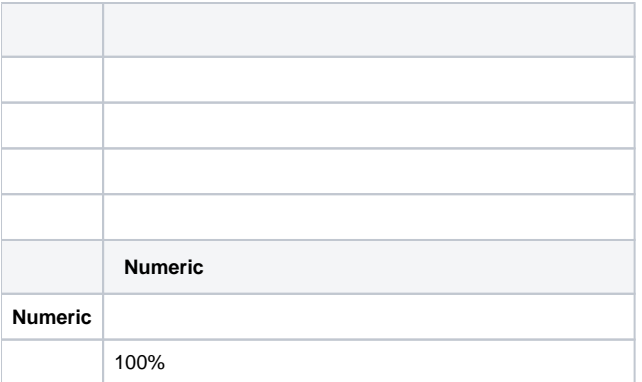

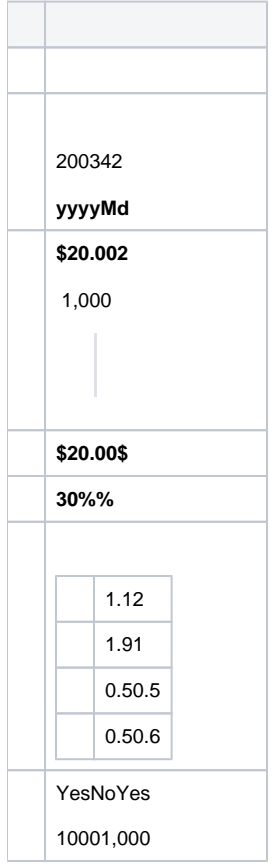

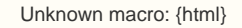

<iframe width="700" height="394" src="https://www.youtube.com/embed/8xO2P6VlpKU?color=white" frameborder="0" allowfullscreen></iframe>

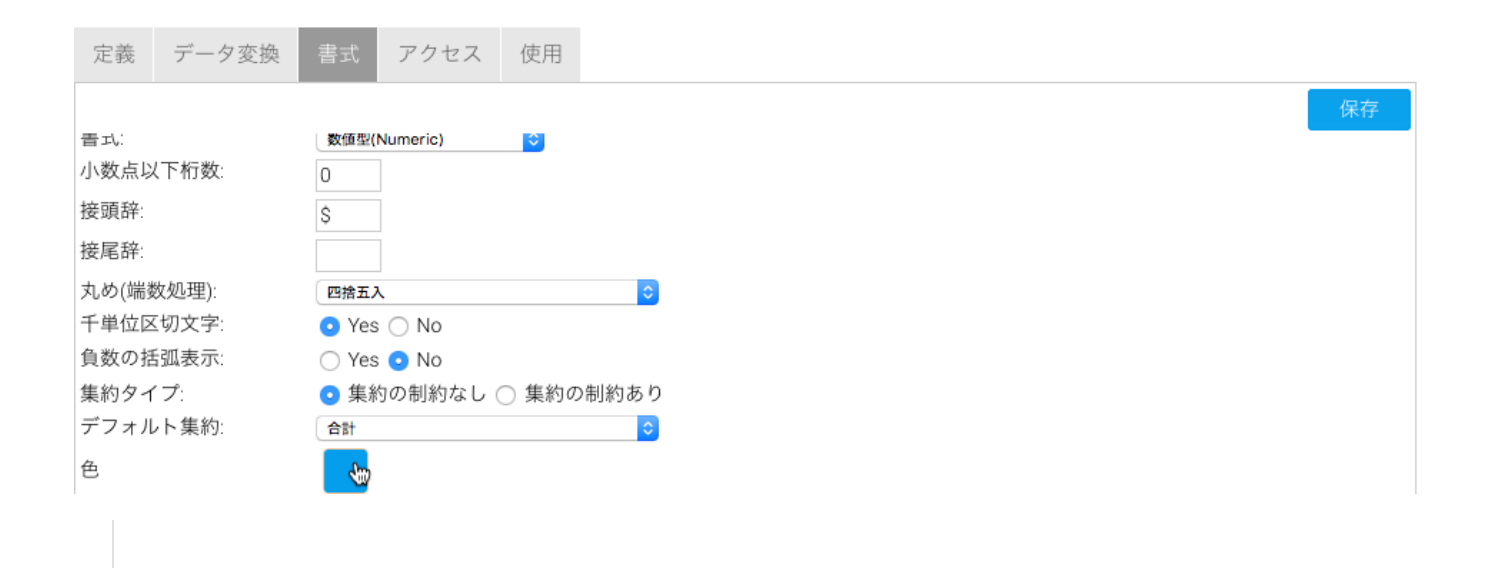